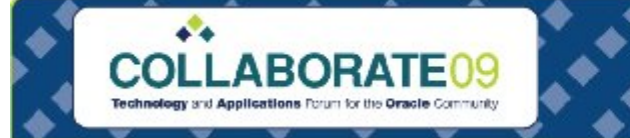

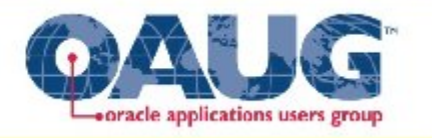

## Leverage Your Procurement Workflows in Release 12

Cal Kondratiuk O2Works, LLC

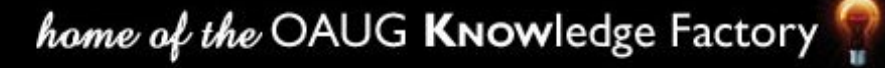

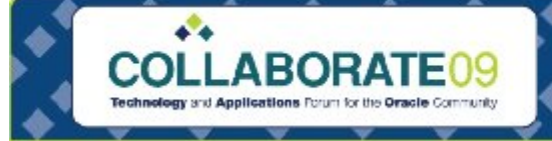

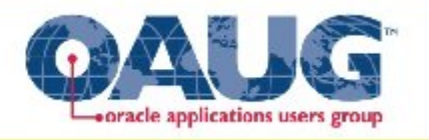

# Learning Objectives

- After this presentation, you will be able to:
	- Understand workflows in Advanced Procurement
	- Analyze and design configuration options
	- View common methods for extending these workflows
	- Understand main challenges with deployment
	- Leverage workflows for operational efficiency

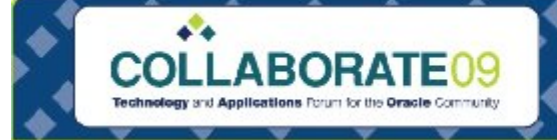

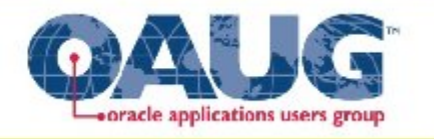

## Oracle Workflow

- Process based to support business application
- Defines business rules for actions
- Provides routing information for transactions
- Uses Java or PL/SQL stored procedure/function

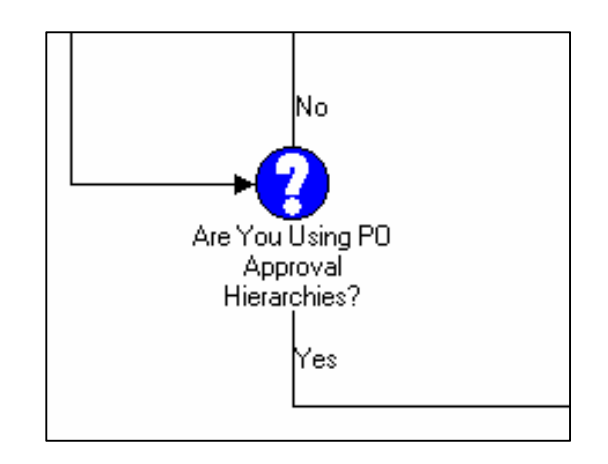

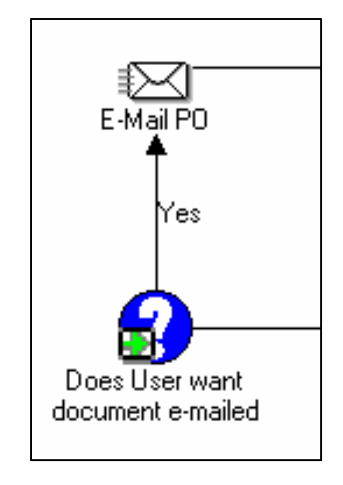

home of the OAUG KNOWledge Factory

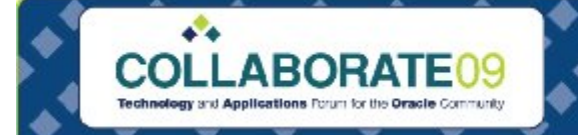

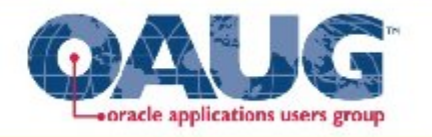

## Advanced Procurement Workflows

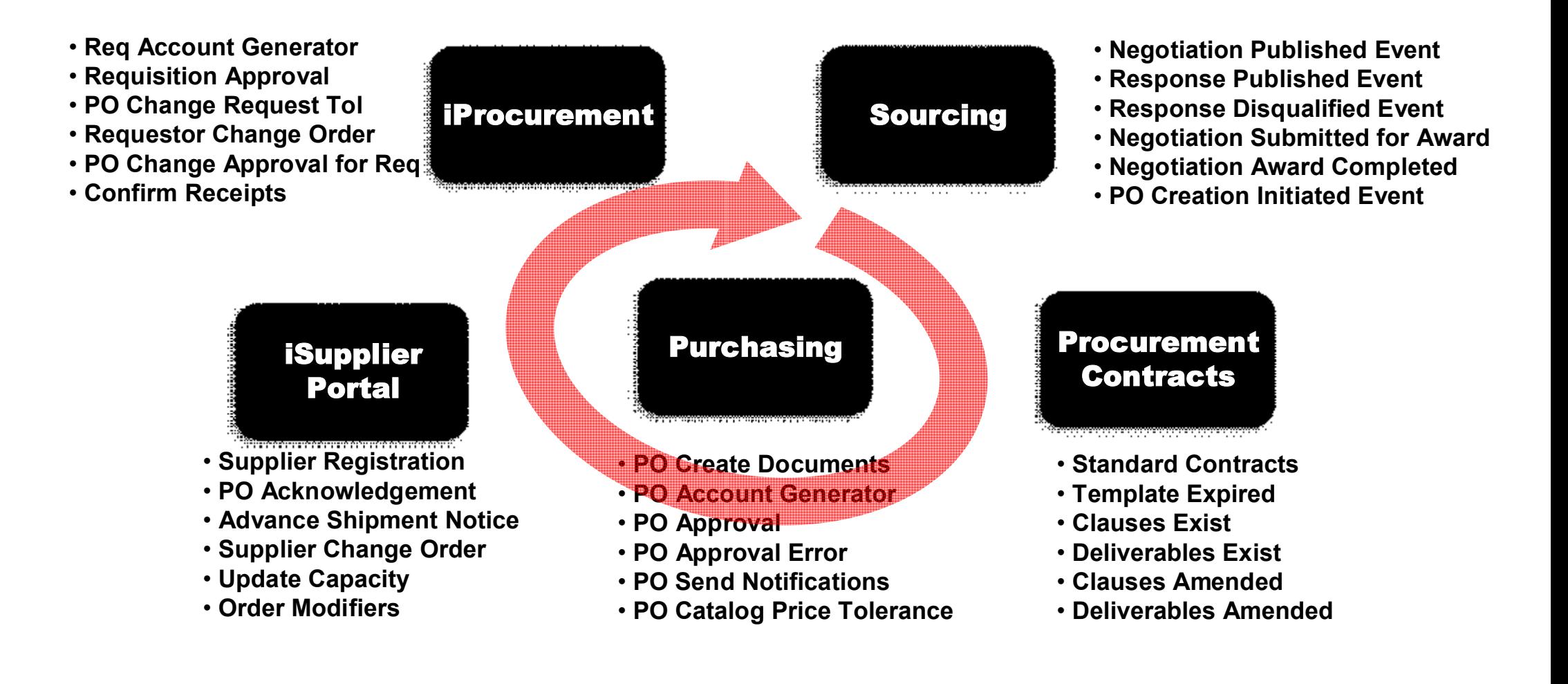

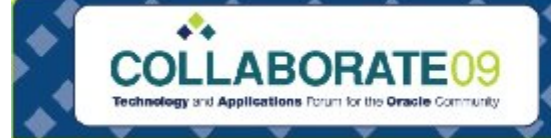

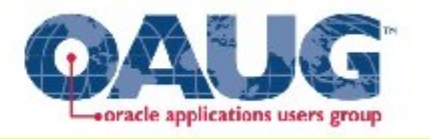

# Requisition Account Generator

- **Purpose**
	- Defaults charge, budget, variance accounts
	- Check cross validation, security rules
	- Generate project, task, expenditure types
- **Application Setup Dependencies**
	- Inventory Item Attribute
	- Item organization expense account
	- Employee default expense account
	- Account category mapping
	- User default in iProcurement

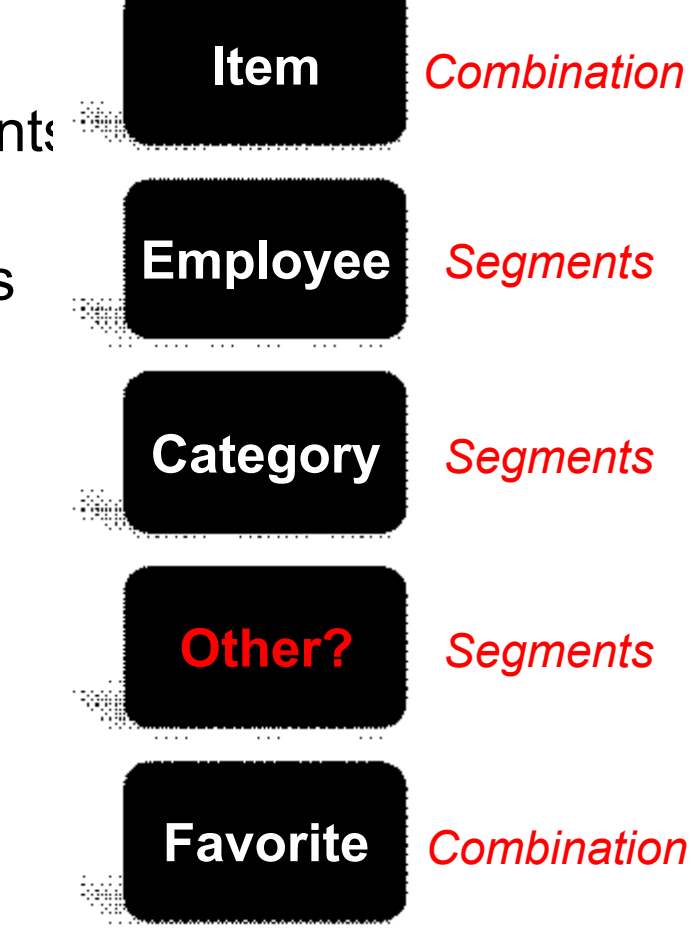

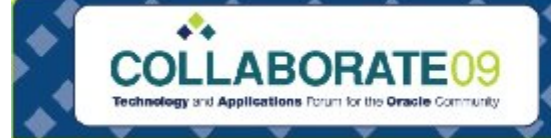

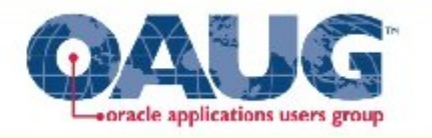

# Requisition Account Generator

### • **Design and Analysis**

- Determine logic for building charge combination
- Evaluate use of standard default sources
- Design alternate sources of account segments

### • **Extension Opportunities**

- Use aliases associated to other objects
- Item or category for task and expenditure types
- Dynamic account generation
- **Challenges**
	- Copy Requisition includes distribution
	- Simplify maintenance requirements

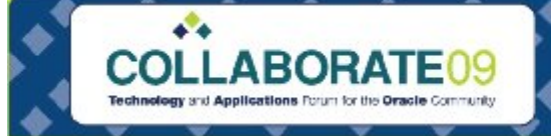

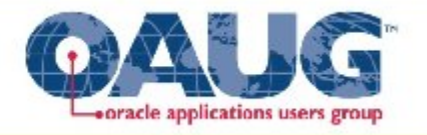

# Requisition Approval

### • **Purpose**

- Determine completeness
- Verify Approval Authority
- Notify Approvers
- Process Responses

### • **Application Setup Dependencies**

- Financial Options
- Document Types
- Approval Groups
- Approval Assignments
- Profile Options

**Document Total Account Range Items Categories Locations**

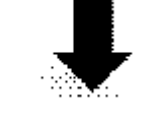

- *Approve*
- *Forward*
- *Reject*
- *Reassign*
- *Request Info*

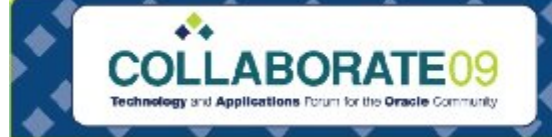

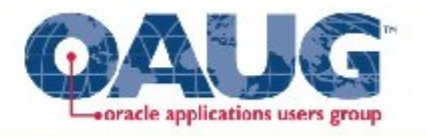

# Requisition Approval

### • **Design and Analysis**

- Determine authorities and routing
- Use AME or Purchasing structure
- Review notification attributes and actions
- On-line or deferred

## • **Extension Opportunities**

- Use item and category for special approvals
- Use project resources for project approvals
- Use new approval actions for processing
- Initiate PO Create Documents Workflow

## • **Challenges**

- Managing timeouts (Number, Duration, Business Calendar)
- AME limitations
- Error processing

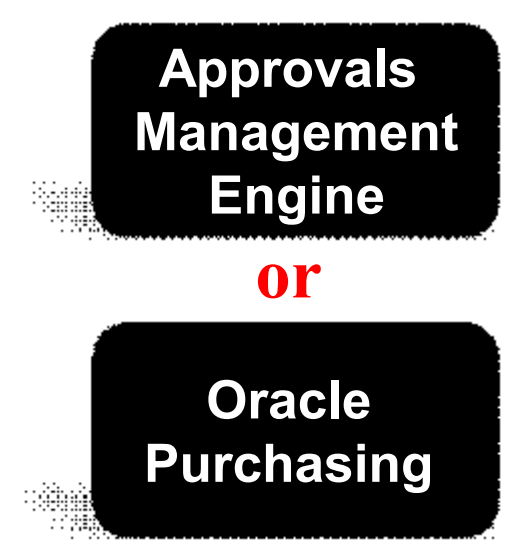

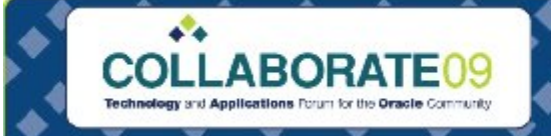

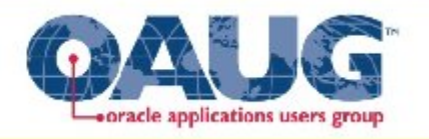

# PO Create Documents

- **Purpose**
	- Evaluate eligibility of requisition Lines
	- Create standard orders or releases

## • **Analysis and Design**

- Automatic Document Sourcing
- Sourcing Documents
- On-line or deferred processing
- Determine business rules for automation
- Initiate PO Approval

## • **Extension Opportunities**

- Group requisition lines
- Generate ship-to location
- Notify requestors
- Isolating automatic creation processing
- Managing errors

**Requisition** *Sourcing Exists or Contract Exists*

**Approved**

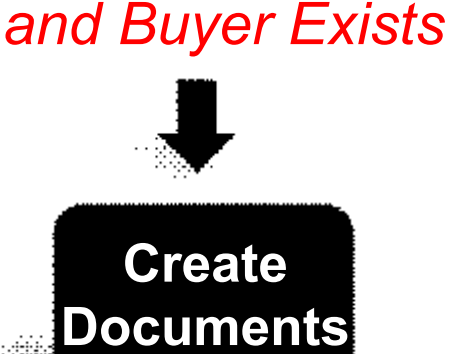

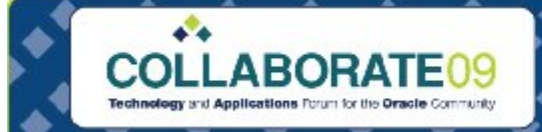

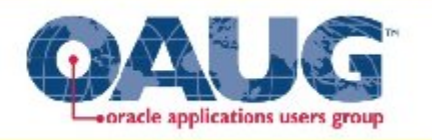

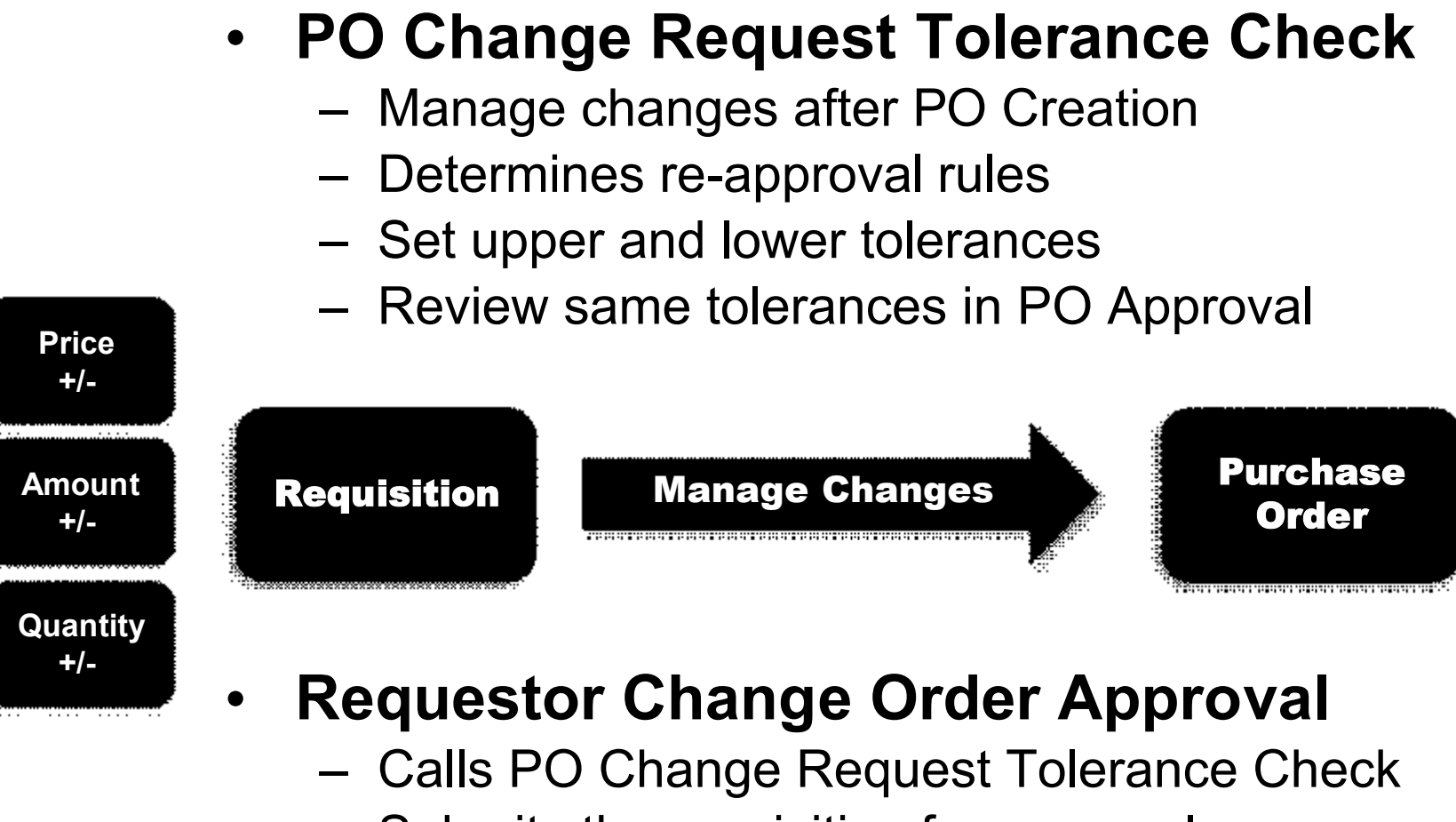

- Submits the requisition for approval
- Submits changes to buyer for approval
- Initiates PO Change Approval for Requestor
- Evaluate notifications and automatic responses

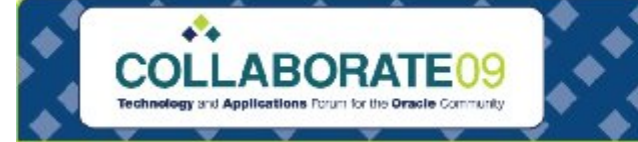

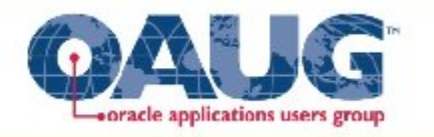

# Purchase Order Workflows

- PO Account Generator
- PO Approval
- PO Approval Error

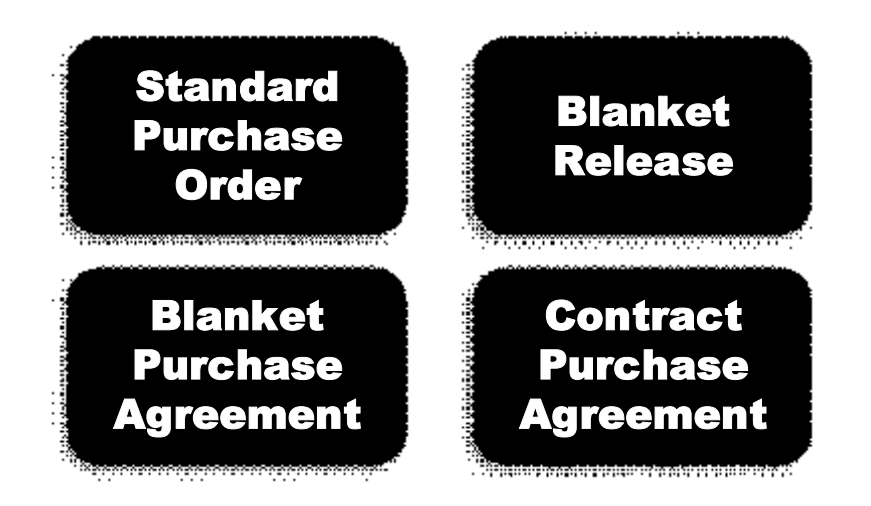

• Change Order Approval

**Follow same analysis-design used for requisition!**

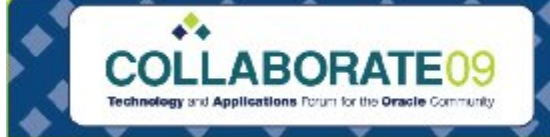

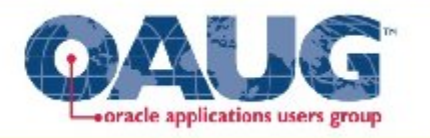

# PO Approval Error

## • **Purpose**

- Capture timeout errors (180 sec)
- Capture DAM errors (not active)
- Capture Exceptions
- Notify Last Approver
- Notify Sysadmin
- Retry Workflow

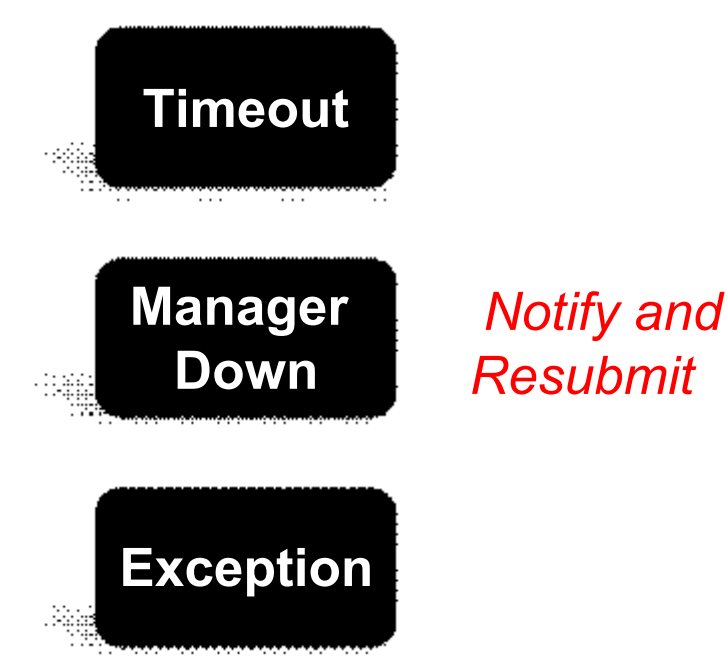

- **Opportunities and Challenges**
	- Automatically resubmit timeout and DAM errors
	- Determine sysadmin\_user\_name
	- Doesn't address various PL/SQL errors

*See Metalink note 224028.1*

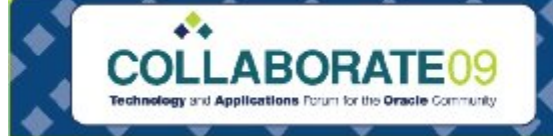

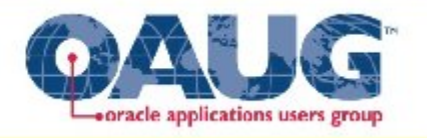

# PO Confirm Receipts

#### • **Purpose**

- Notify requestors of overdue receipts
- Process responses
- Create receipts from notification response
- Notify buyers of exceptions

## • **Design opportunities**

- Notify receiver vs. requestor
- Pro-active notification
- Partial receipt processing
- Supplier notification
- Timeout processing
- Determine scheduling of program

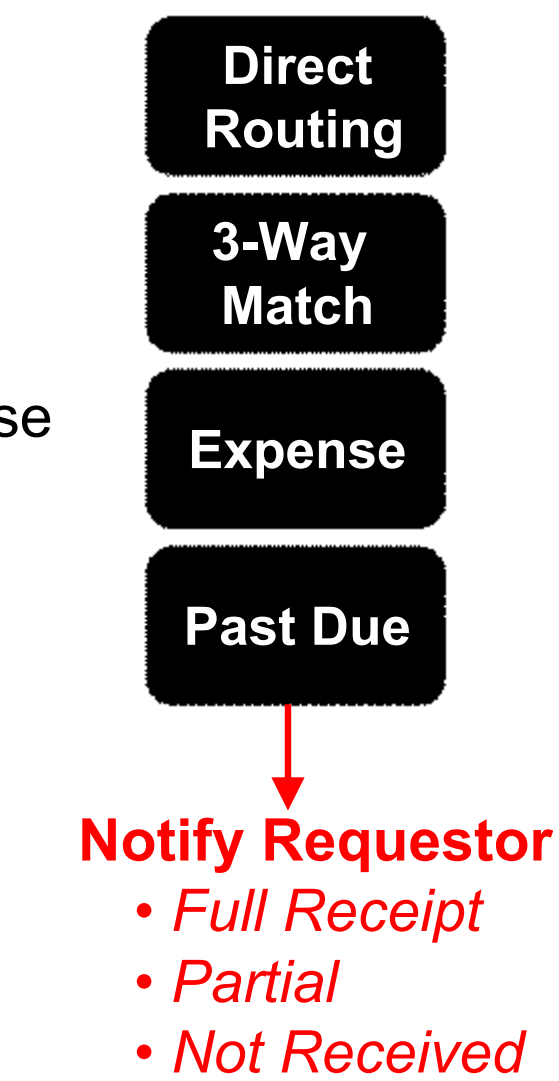

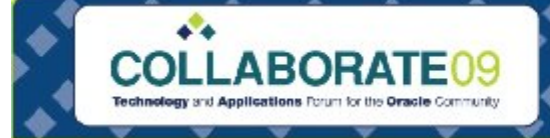

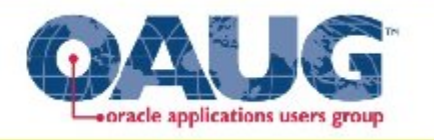

# PO Send Notifications for Docs

## • **Purpose**

- Notify requestors of incomplete requisitions
- Notify Buyers of incomplete documents
- Notify Buyers of past due acceptance
- Notify Buyers of quotes expiring
- Notify Contactor assignment ending
- Notify amount billed near budget

## • **Design opportunities**

- Review notification attributes
- Evaluate message and action (may be misleading!)
- Analyze who may benefit from notification
- Determine scheduling of program (compare to timeouts)

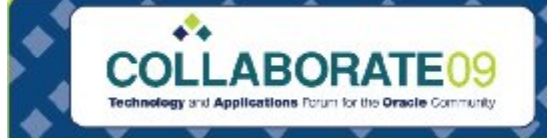

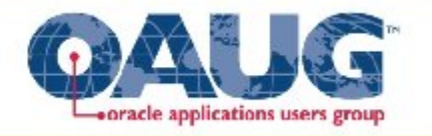

# iSupplier Portal Workflows

 $\bullet$   $\bullet$ 

 $\mathbf{v}^{\prime}$ 

੶ੑ੶

**ANTIST** 

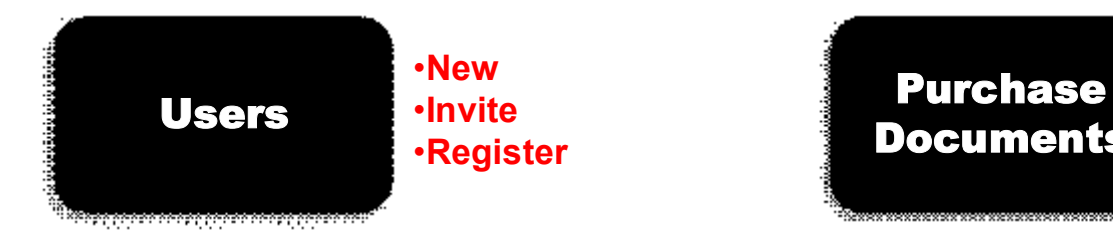

- **Supplier Registration**
- **PO Acknowledgement**
- **Advance Shipment Notice**
- **Supplier Change Order**
- **Update Capacity**
- **Order Modifiers**

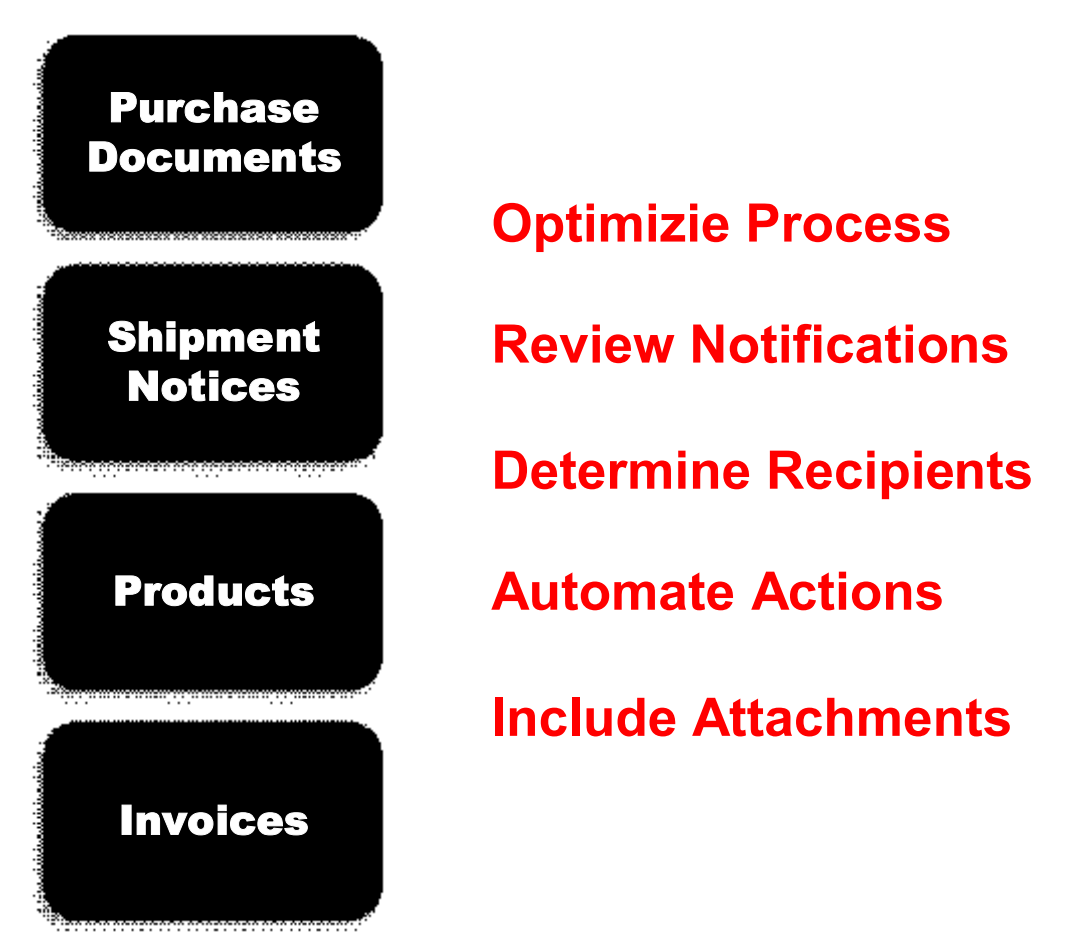

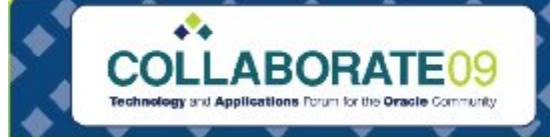

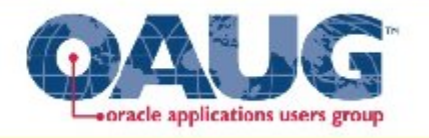

# Invoice Approval

### • **Purpose**

- Manage Approval Routing of Invoices (intended for non-PO)
- Setup Rules in AME
- Setup Routing in AME
- **Opportunities and Challenges**
	- PO matching holds
	- Miscellaneous charges
	- Freight charges and exceptions
	- Distribution Changes
	- Error Notification Recipient
	- Invoice Approval History Status

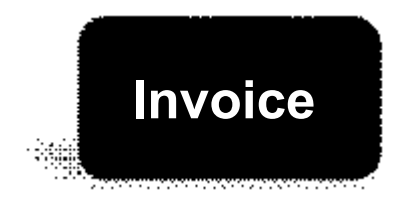

*Tolerance Exception*

*Notify Approver*

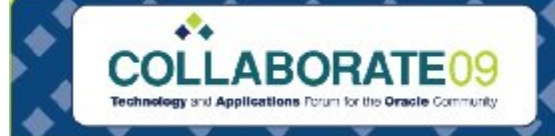

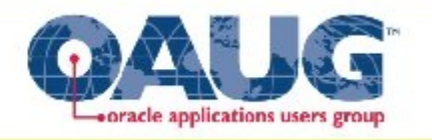

# Sourcing Workflows

- **Negotiation Published Event**
- **Response Published Event**
- **Response Disqualified Event**
- **Negotiation Submitted for Award**
- **Negotiation Award Completed**
- **PO Creation Initiated Event**

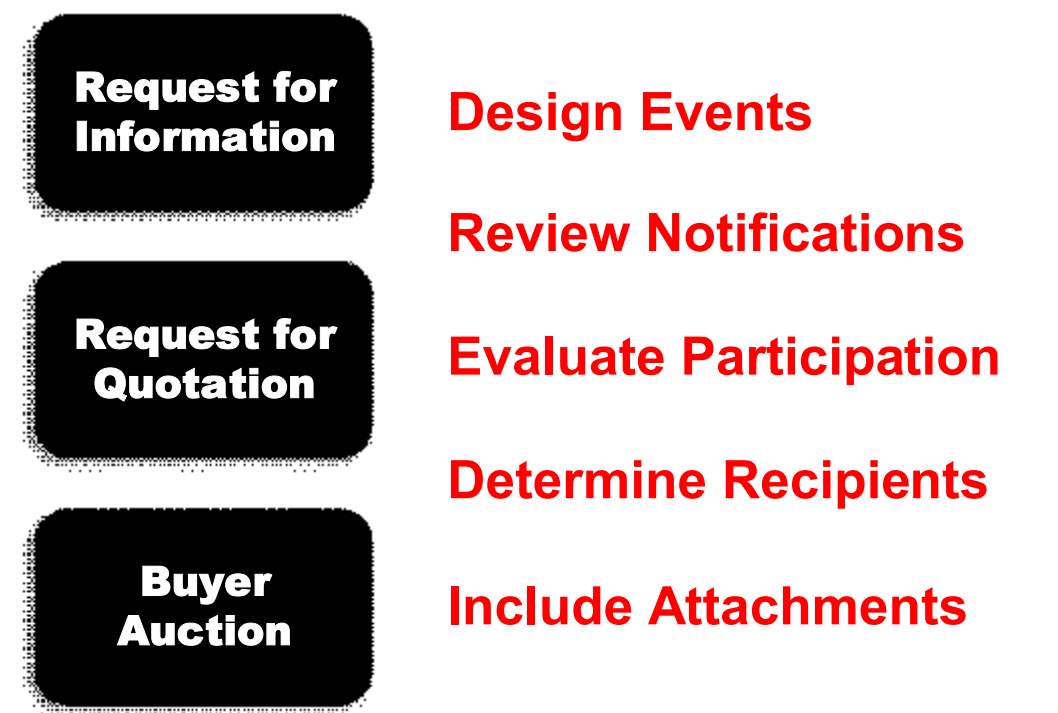

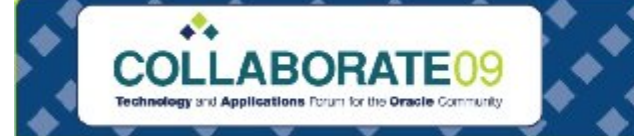

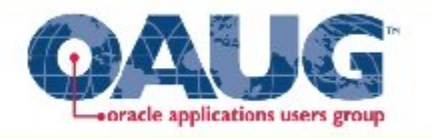

## Contracts Workflows

 $\mathbf{e}^{\mathbf{v}}$ 

▸`ೃ♦

⋗

 $\mathbf{e}^{\mathbf{v}}$ 

 $\mathcal{L}$ 

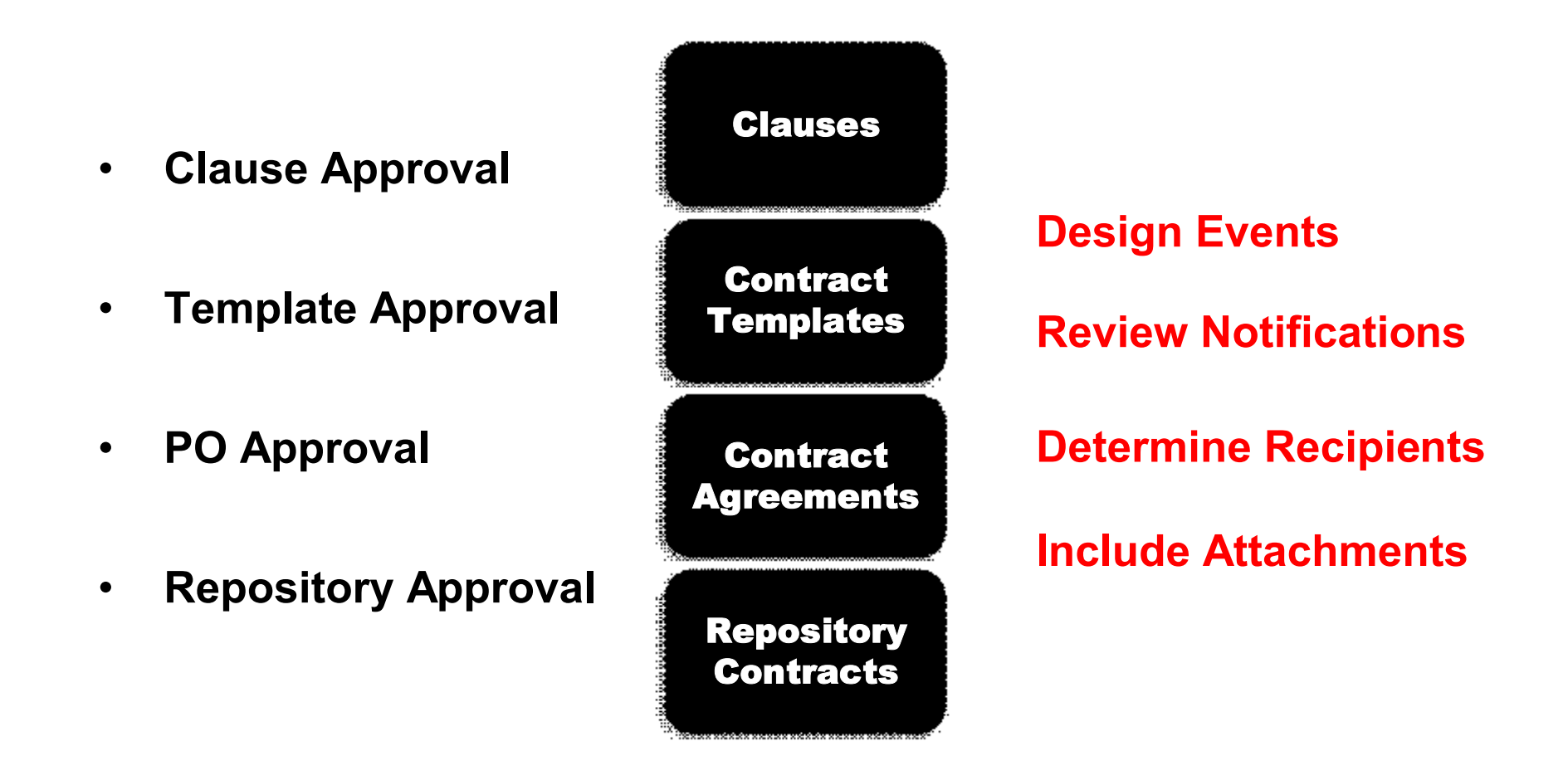

**CONTRACTOR** 

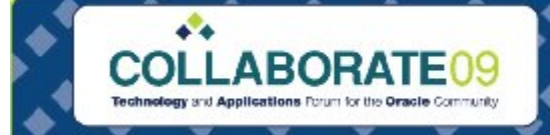

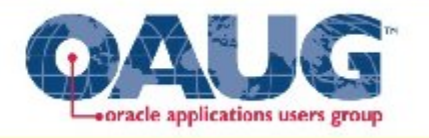

# Leverage Your Workflows

 $\mathcal{L}(\mathcal{L})$ 

 $\sum_{i=1}^{n} a_i$ 

## • **Analyze**

- Determine areas with inefficiencies
- Design optimal process flow

## • **Design and Build**

- Review all workflow features
- Configure attributes
- Enable time-outs
- Build extensions
- Capture and manage errors
- Do not send too many notifications

## • **Implement**

- Review internal and external user feedback
- Ensure notifications include necessary information
- Monitor new workflow features during upgrades

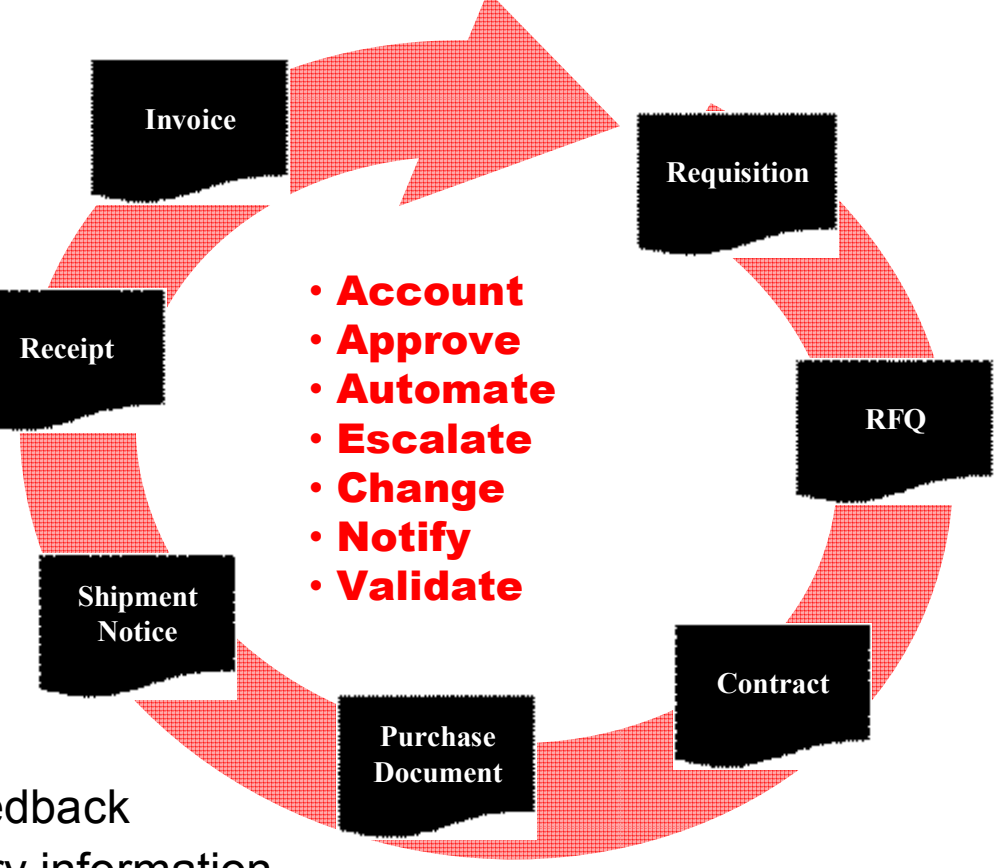